## Readline VI Editing Mode Cheat Sheet Default Keyboard Shortcuts for Bash

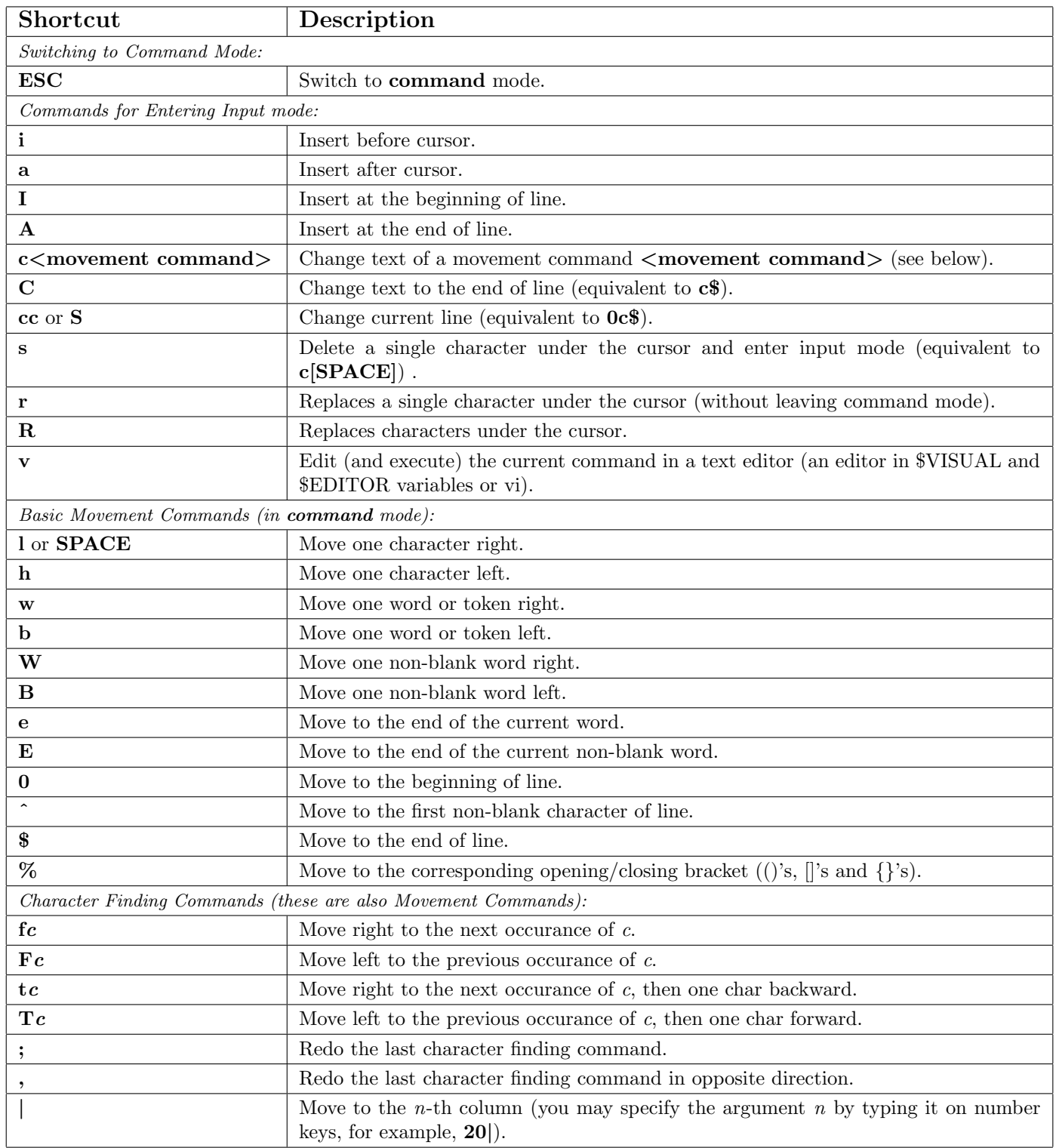

A cheat sheet by Peter Krumins [\(peter@catonmat.net,](mailto:peter@catonmat.net) [@pkrumins](https://twitter.com/pkrumins) on twitter). [www.catonmat.net](http://www.catonmat.net) – good coders code, great coders reuse

Released under GNU Free Document License.

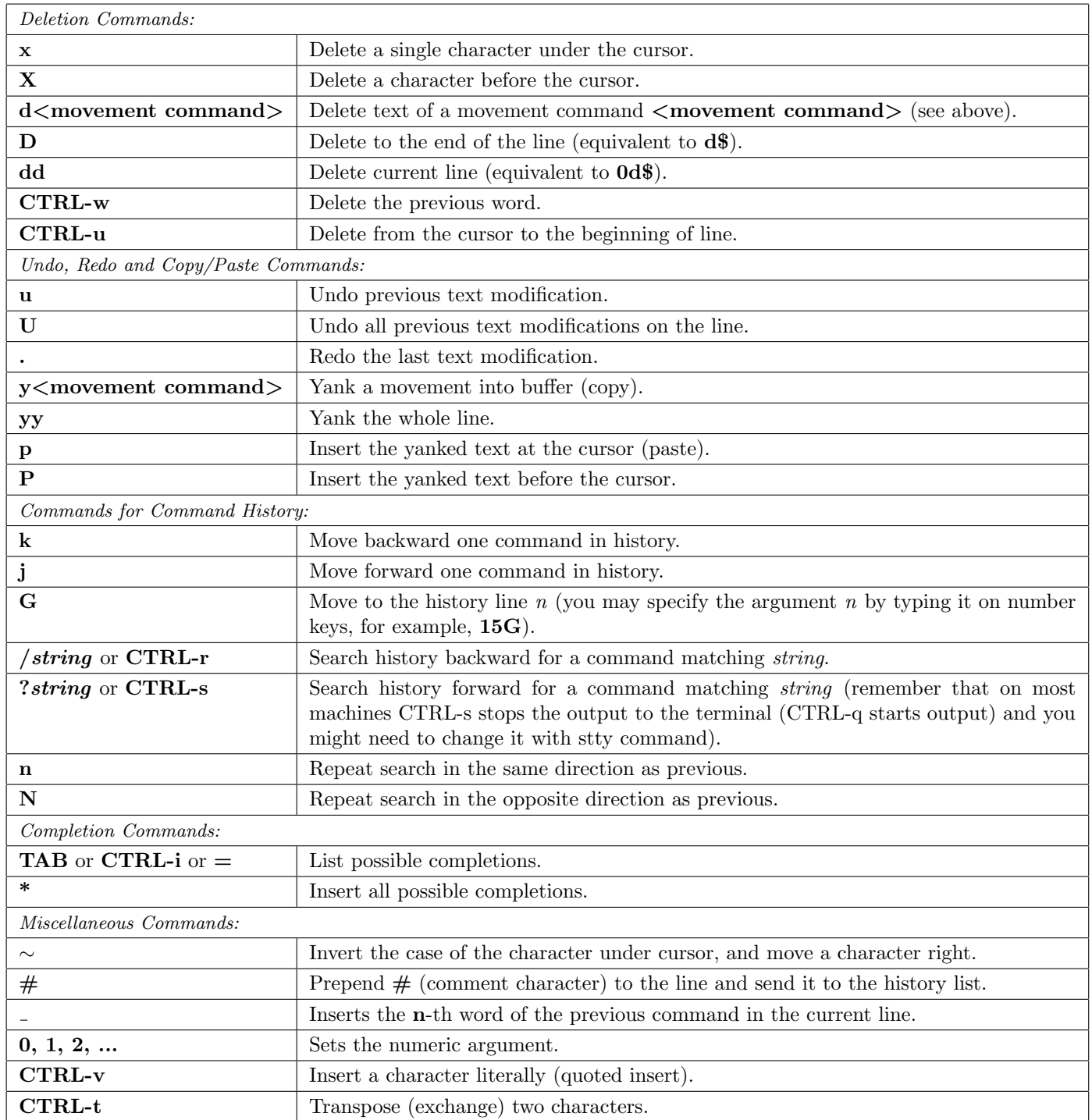

## Examples and Tips

- Some of the commands take a  $\leq$  movement command>. These commands apply the movement to themselves. For example,  $\mathbf{d}\$  would use  $\mathbf{\$}$  as a movement, which moves the cursor to the end of the line, thus, the whole  $\mathbf{d}\$ would delete text from the current cursor position to the end of the line. Another example, a command  $cfA$  would use  $f\mathbf{A}$  as a movement, which finds the next occurance of the character  $\mathbf{A}$ , thus, the whole command would change the line up to character A.
- Use CTRL-v to insert character literally, for example, CTRL-v CTRL-r would insert CTRL-r in the command line.
- See man bash, man readline, and built in bind command for modifying the default behavior!

A cheat sheet by Peter Krumins [\(peter@catonmat.net,](mailto:peter@catonmat.net) [@pkrumins](https://twitter.com/pkrumins) on twitter). [www.catonmat.net](http://www.catonmat.net) – good coders code, great coders reuse

Released under GNU Free Document License.